Adottak a (honlapunkról letölthető) helyforr.dat állományban Magyarország településeinek neve, földrajzi koordinátái és lakosainak száma.

Készítsünk programot i277 néven, amely a képernyőn, adott téglalapban a településeket ponttal ábrázolja és a tízezernél nagyobb lélekszámúaknál a lakosságszámot kifejező méretű kört vagy négyzetet rajzol.

Minta:

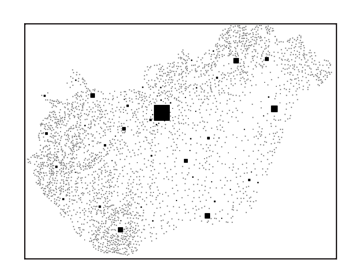

A program a települések földrajzi koordinátáit, a lélekszámot és a település nevét fájlból olvassa be. A fájl első sora a települések számát  $(n)$ , a térkép, azaz az ábrázolás téglalapjának vízszintes  $(dx)$  és függőleges  $(dy)$  méretét  $(256 \leq dx, dy \leq 1024)$  tartalmazza. Az ezt követő n darab sorban a települések adatai szerepelnek. A sorok első adata a hosszúsági, a második a szélességi koordinátákat tartalmazza szögper mértékegységben. A harmadik adat a település lélekszámát adja meg, a negyedik pedig a nevét ékezetmentesen.

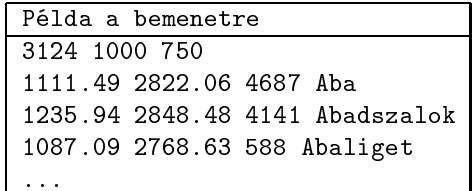

A dx és dy oldalú téglalapban a településeket jelenítsük meg egy-egy ponttal. A gömbi koordinátákat tekintsük  $X-Y$  koordinátáknak. Így Magyarország településtérképe fog kirajzolódni.

A tízezer lakosnál nagyobb lélekszámú településeket körrel vagy négyzettel emeljük ki. A jelölés középpontja a település földra jzi koordinátá jára illeszkedjen. A méret fejezze ki a lakosságszámbeli eltérést. Budapest lélekszáma kiugró, ebben az esetben a jelölés nagysága legyen önkényes, a főváros utáni legnagyobb városhoz tartozó jelölés méretének 1,5-szerese.

Beküldendő egy tömörített i 277. zip állományban a program forráskódja (i 277. pas, i 277. cpp, ...), valamint a program rövid dokumentációja (i277.txt, i277.pdf, ...), amely tartalmazza a megoldás rövid leírását, és megadja, hogy a forrásállomány melyik fejlesztő környezetben fordítható.